## SAP ABAP table FITV\_BORKEY {Key Object EmployeeTrip}

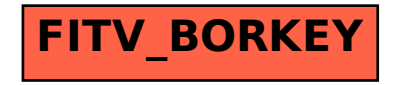